## **Data Systems**

Initial AHATS data system configuration. Note: this was changed later, see [changed serial cards at upwind, downwind2](https://wiki.ucar.edu/pages/viewpage.action?pageId=26312762)

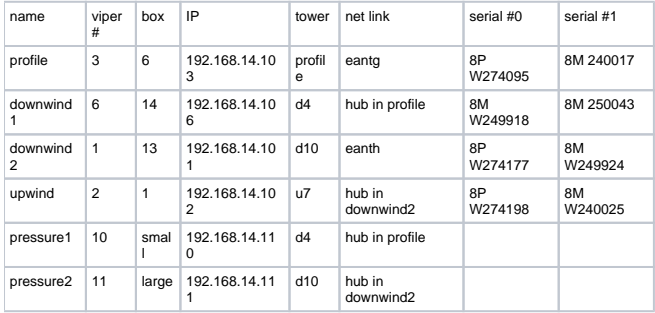

To prevent the AP24 from serving addresses to the vipers, I entered these commands:

ip dhcp-server lease add mac-address 00:80:66:10:43:96 block-access=yes add mac-address 00:80:66:10:43:8C block-access=yes add mac-address 00:80:66:10:43:92 block-access=yes add mac-address 00:80:66:10:43:8D block-access=yes add mac-address 00:80:66:10:43:C5 block-access=yes add mac-address 00:80:66:10:42:A6 block-access=yes add mac-address 00:80:66:10:43:96 block-access=yes